## **eole-posh - Anomalie #462**

# **Une erreur (non bloquante) s'affiche au chargement du portail avec IE**

21/04/2010 16:41 - Gaston TJEBBES

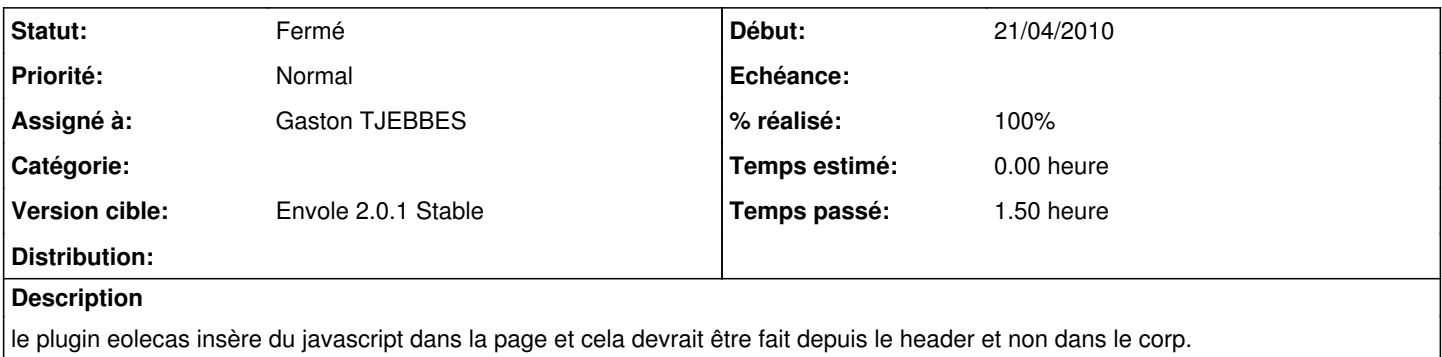

#### **Révisions associées**

#### **Révision 00df2d6b - 21/04/2010 16:44 - Gaston TJEBBES**

Insertion de javascript dans le header de la page de login (fixes #462)

#### **Révision 00df2d6b - 21/04/2010 16:44 - Gaston TJEBBES**

Insertion de javascript dans le header de la page de login (fixes #462)

#### **Historique**

#### **#1 - 21/04/2010 16:44 - Gaston TJEBBES**

plus d'infos ici :<http://www.kreacomm.info/Internet-Explorer-ne-peut-pas.html>

## **#2 - 28/04/2010 06:24 - Gaston TJEBBES**

- *Statut changé de Nouveau à Résolu*
- *% réalisé changé de 0 à 100*

Appliqué par commit [00df2d6bd9c8b8f6a1fb00499fc84111d7bde2a9](https://dev-eole.ac-dijon.fr/projects/eole-posh/repository/revisions/00df2d6bd9c8b8f6a1fb00499fc84111d7bde2a9).

### **#3 - 19/05/2010 17:05 - Gaston TJEBBES**

*- Version cible mis à Envole 2.0.1 Stable*

#### **#4 - 24/05/2010 11:56 - Gaston TJEBBES**

*- Statut changé de Résolu à Fermé*